# МИНИСТЕРСТВО НАУКИ И ВЫСШЕГО ОБРАЗОВАНИЯ РОССИЙСКОЙ ФЕДЕРАЦИИ

Федеральное государственное автономное образовательное учреждение высшего

# образования «НАЦИОНАЛЬНЫЙ ИССЛЕДОВАТЕЛЬСКИЙ ТОМСКИЙ ПОЛИТЕХНИЧЕСКИЙ УНИВЕРСИТЕТ»

**УТВЕРЖДАЮ** Директор ИШНПТ **4.H.** Яковлев  $Q\overline{q}$ 2020 г. «O/»

# РАБОЧАЯ ПРОГРАММА ДИСЦИПЛИНЫ **ПРИЕМ 2020 г.** ФОРМА ОБУЧЕНИЯ очная

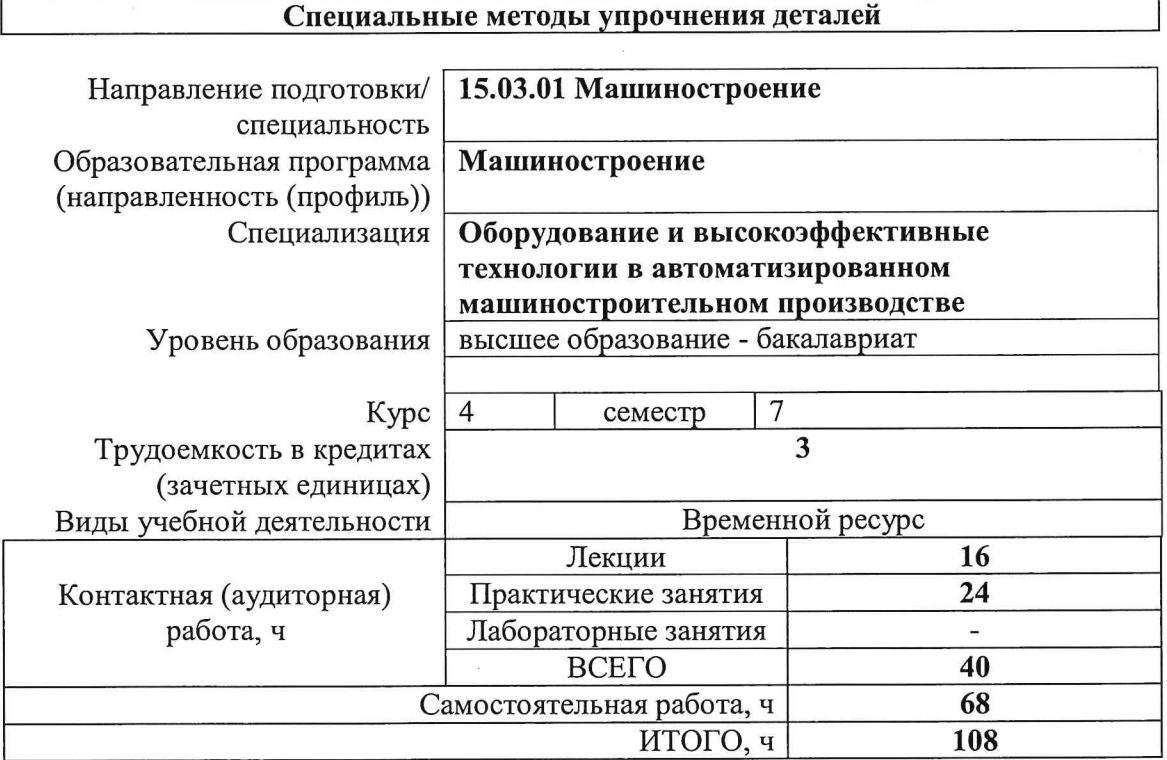

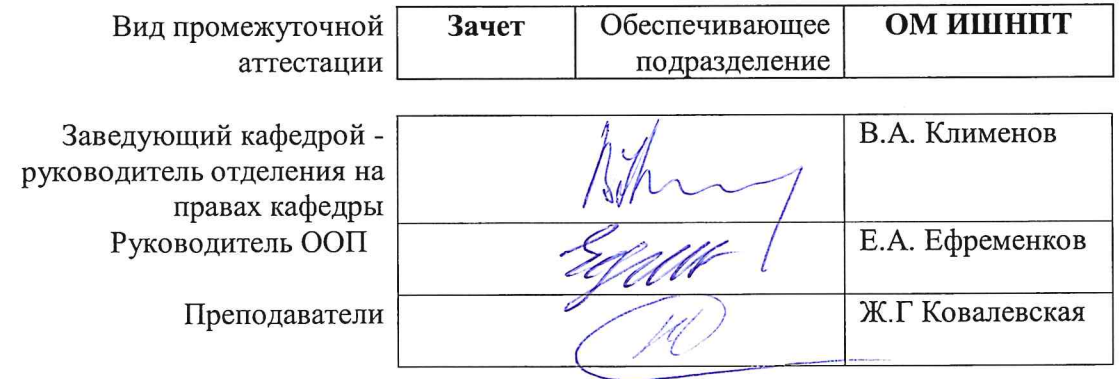

## 1. Цели освоения дисциплины

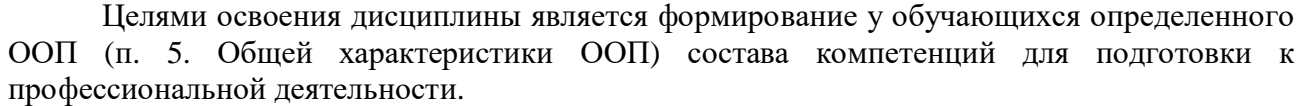

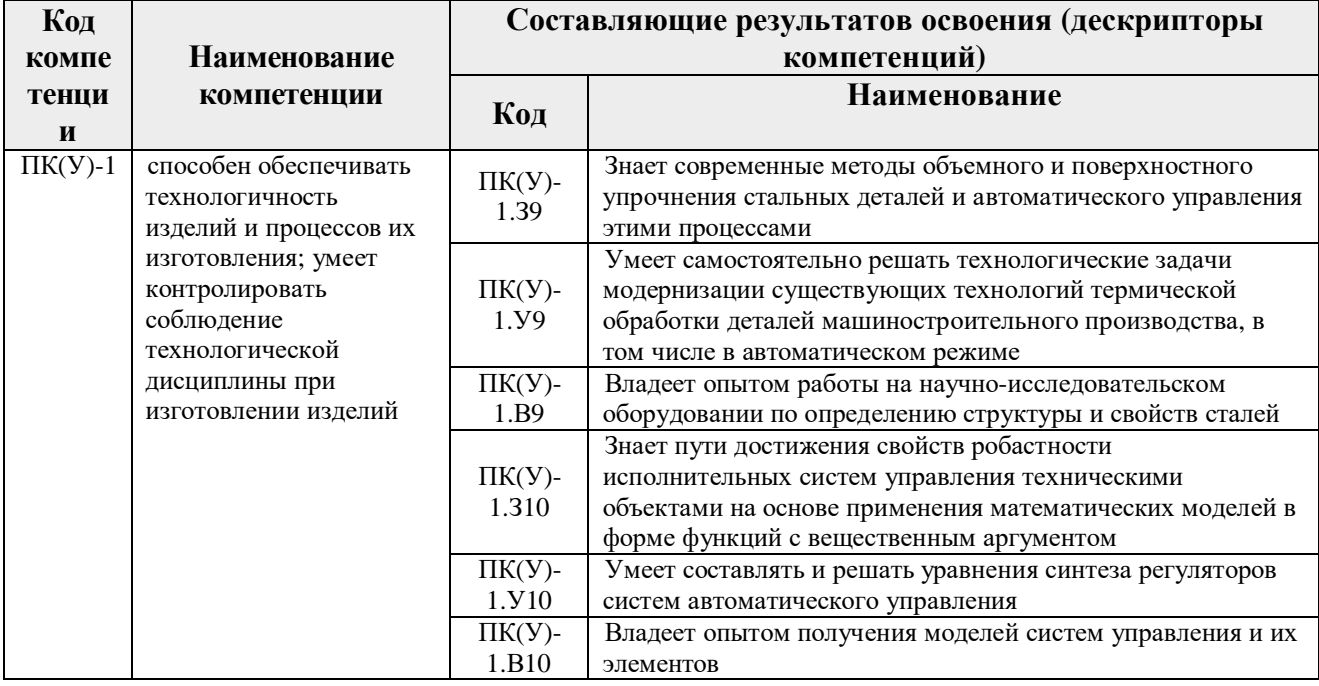

## 2. Место дисциплины (модуля) в структуре ООП

Дисциплина относится к вариативной части Вариативный междисциплинарный профессиональный модуль Блока 1 учебного плана образовательной программы.

# 3. Планируемые результаты обучения по дисциплине

После успешного освоения дисциплины будут сформированы результаты обучения:

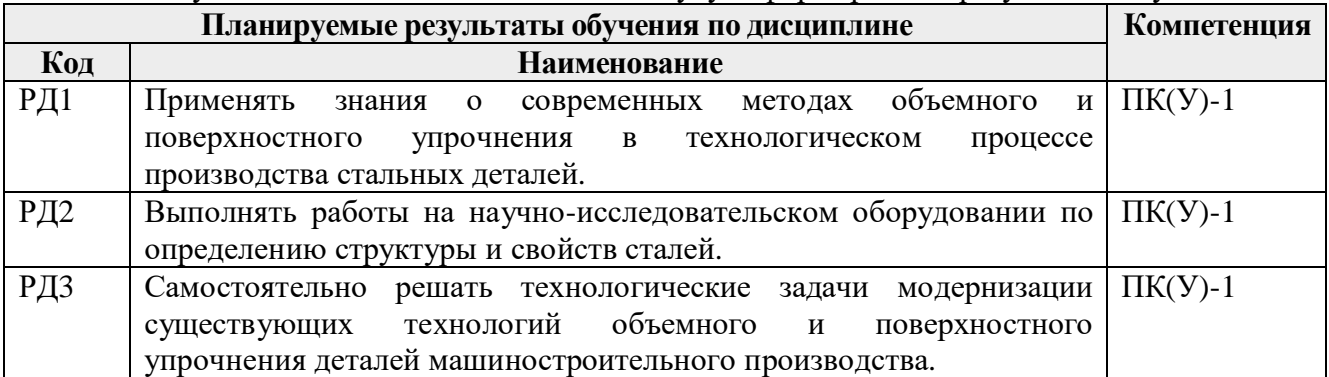

Оценочные мероприятия текущего контроля и промежуточной аттестации представлены в календарном рейтинг-плане дисциплины.

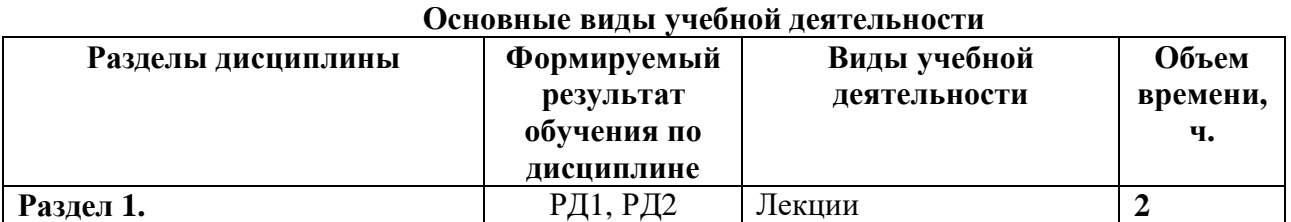

# 4. Структура и содержание дисциплины

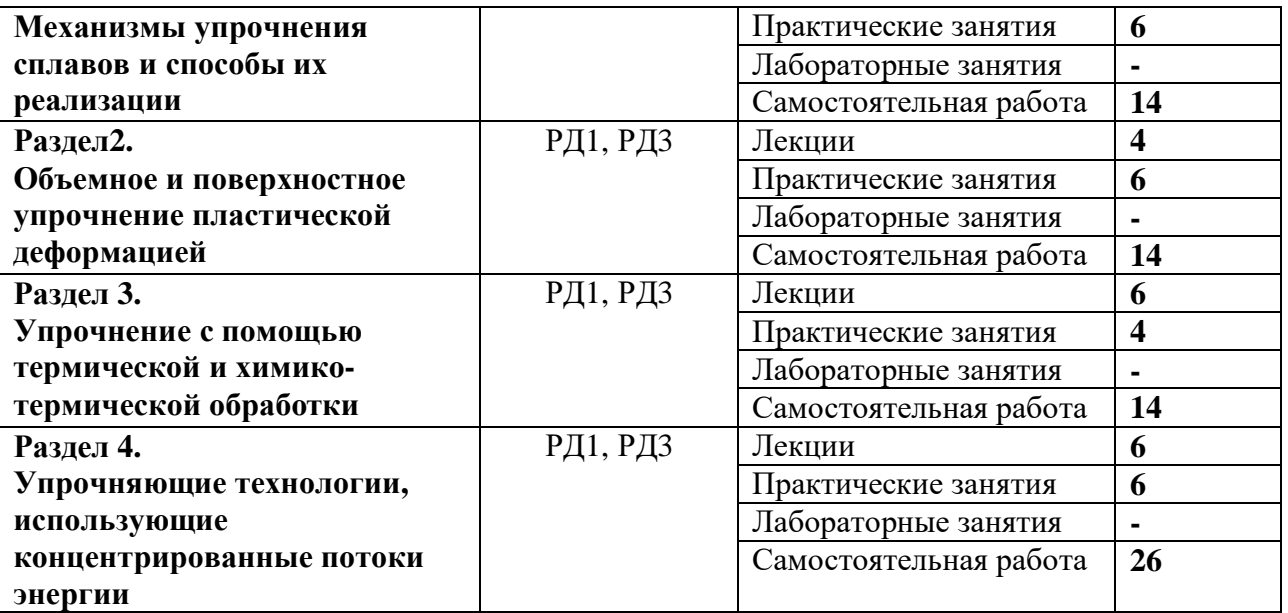

Содержание разделов дисциплины:

#### **Раздел 1.** *Механизмы упрочнения сплавов и способы их реализации*

Система воздействия на строение и свойства конструкционный материалов – связь между химическим и фазовым составом сплава, его структурой и свойствами. Инструменты внешнего воздействия на материал. Механизмы упрочнения и способы их реализации. Классификация объемных и поверхностных методов упрочнения.

#### **Тема лекции:**

*1. Механизмы упрочнения сплавов и способы их реализации (2 ч.).*

#### **Тема практического занятия:**

*1. Современное производство режущего инструмента (4 ч.)*

#### **Название лабораторной работы:**

1. *Строение и свойства специальных легированных сталей (4 ч.)*

#### **Раздел 2.** *Объемное и поверхностное упрочнение пластической деформацией*

Поверхностная пластическая деформация (ППД). Состояние поверхности после резания. Поверхности деталей, подвергаемых местному упрочнению. Упрочняющая и отделочно-упрочняющая обработка. Классификация методов ППД, основные схемы, некоторые методы. Поверхностная ультразвуковая обработка – принцип устройства, оборудование, обрабатываемые материалы, примеры использования в производстве.

Интенсивная пластическая деформация (ИПД). Особенность протекания процесса деформации в стесненных условиях. Основные схемы проведения ИПД. Особенности получаемой структуры и свойств. Области применения ИПД.

#### **Темы лекций:**

*1. Поверхностная пластическая деформация (2 ч.).*

*2. Интенсивная пластическая деформация (2 ч.).*

#### **Тема практического занятия:**

*1. Современные методы ППД (4 ч.).*

#### **Название лабораторной работы:**

1. *Алмазное выглаживание (4 ч.).*

#### **Раздел 3.** *Упрочнение с помощью термической и химико-термической обработки*

Принципы проведения термической обработки. Термообрабатываемые стали: классификация, особенности строения. Источники нагрева при термообработке. Среды охлаждения. Поверхностная и объемная закалка. Отпуск закаленных сталей. Примеры использования в современном производстве.

Диффузионные процессы на поверхности стали. Классификация методов химикотермической обработки (ХТО). Самые распространенные методы ХТО. Новейшие методы ХТО.

## **Темы лекций:**

- *1. Современные методы термической обработки сталей (2 ч.).*
- *2. Химико-термическая обработка (2 ч.).*

# **Темы практических занятий:**

1. *Термическая и химико-термическая обработка деталей на современном производстве (4 ч.).*

# **Название лабораторной работы:**

*1. Структура упрочненных поверхностных слоев (4 ч.).*

**Раздел 4.** *Упрочняющие технологии, использующие концентрированные потоки энергии*

Источники концентрированной энергии – соотношение эффективной площади воздействия и удельной мощности различных источников энергии. Поверхностная модификация концентрированными потоками энергии. Лазерная обработка. Ионная имплантация. Примеры применения на производстве.

Нанесение газотермических покрытий и наплавка. Строение толстых покрытий. Классификация методов нанесения покрытий. Высокоскоростное газопламенное напыление, детонационное напыление и другие методы. Назначение в современном производстве.

Аддитивные технологии. Особенности селективного лазерного и электронно-лучевого метода. Основные схемы процесса. Наращиваемые материалы и сферы использования полученных изделий.

## **Темы лекций:**

- *1. Поверхностная модификация концентрированными потоками энергии (2 ч.).*
- *2. Газотермическое напыление (2 ч.).*
- 2. *Аддитивные технологии (2 ч.).*

## **Темы практических занятий:**

1. *Применение напыления и наплавки в современном производстве (4 ч.).*

## **Название лабораторной работы:**

*1. .Особенности строения напыленных и наплавленных слоев (4 ч.).*

## **5. Организация самостоятельной работы студентов**

Самостоятельная работа студентов при изучении дисциплины (модуля) предусмотрена в следующих видах и формах:

- Работа с лекционным материалом, поиск и обзор литературы и электронных источников информации по индивидуально заданной проблеме курса;
- Изучение тем, вынесенных на самостоятельную проработку;
- Поиск, анализ, структурирование и презентация информации;
- Выполнение домашних заданий в виде реферата;
- Подготовка к лабораторным работам;
- Подготовка к оценивающим мероприятиям (зачет).

# **6. Учебно-методическое и информационное обеспечение дисциплины**

# **6.1. Учебно-методическое обеспечение**

**Основная литература**

1. Материаловедение: учебник в электронном формате [Электронный ресурс] / В. Б. Арзамасов, А. А. Черепахин. Мультимедиа ресурсы (10 директорий; 100 файлов; 740MB). Москва: Академия, 2013. 1 Мультимедиа CD-ROM. Высшее профессиональное образование. Бакалавриат. Машиностроение. Библиогр.: с. 170. Доступ из корпоративной сети ТПУ. Системные требования: Pentium 100 MHz, 16 Mb RAM, Windows 95/98/NT/2000, CDROM, SVGA, звуковая карта, Internet Explorer 5.0 и выше.. ISBN 978-5-7695-8835-8.

Схема доступа: http://www.lib.tpu.ru/fulltext2/m/2015/FN/fn-05.pdf (контент)

2. Современные технологии поверхностного упрочнения и нанесения покрытий: учебное пособие [Электронный ресурс] / Б. С. Зенин, А. И. Слосман; Национальный исследовательский Томский политехнический университет (ТПУ), Институт физики высоких технологий (ИФВТ), Кафедра материаловедения в машиностроении (ММС). 2-е изд.. 1 компьютерный файл (pdf; 3.2 MB). Томск: Изд-во ТПУ, 2012. Заглавие с титульного экрана. Электронная версия печатной публикации. Доступ из корпоративной сети ТПУ. Системные требования: Adobe Reader. Схема доступа: http://www.lib.tpu.ru/fulltext2/m/2013/m113.pdf (контент)

3. Наноструктурные материалы в машиностроении: учебное пособие [Электронный ресурс] / С. В. Матренин, Б. Б. Овечкин; Национальный исследовательский Томский политехнический университет (ТПУ). — 1 компьютерный файл (pdf; 4.2 MB). — Томск: Изд-во ТПУ, 2010. — Заглавие с титульного экрана. — Доступ из корпоративной сети ТПУ. — Системные требования: Adobe Reader. Схема доступа: http://www.lib.tpu.ru/fulltext2/m/2011/m33.pdf (контент).

4. Технологии аддитивного формообразования: учебное пособие [Электронный ресурс] / А. В. Вальтер; Национальный исследовательский Томский политехнический университет (ТПУ), Юргинский технологический институт (филиал) (ЮТИ). 1 компьютерный файл (pdf; 12.0 MB). Томск: Изд-во ТПУ, 2013. Заглавие с титульного экрана. Электронная версия печатной публикации. Доступ из корпоративной сети ТПУ. Схема доступа: http://www.lib.tpu.ru/fulltext2/m/2014/m160.pdf (контент)

# **Дополнительная литература**

1. Основы материаловедения. Конструкционные материалы: учебное пособие [Электронный ресурс] / Ж. Г. Ковалевская, В. П. Безбородов; Национальный исследовательский Томский политехнический университет (ТПУ). 1 компьютерный файл (pdf; 5.8 MB). Томск: Изд-во ТПУ, 2010. Заглавие с титульного экрана. Электронная версия печатной публикации. Доступ из корпоративной сети ТПУ. Схема доступа: http://www.lib.tpu.ru/fulltext2/m/2010/m108.pdf (контент)

2. Наноструктурирование поверхностных слоев конструкционных материалов и нанесение наноструктурных покрытий = Nanostructuring of the surface layers of construction materials and nanostructured coating deposition : учебное пособие [Электронный ресурс] / В. Е. Панин, В. П. Сергеев, А. В. Панин; Национальный исследовательский Томский политехнический университет (ТПУ). Институт физики высоких технологий (ИФВТ), Институт физики прочности и материаловедения (ИФПМ). 2-е изд. 1 компьютерный файл (pdf; 20.8 MB). Томск: Изд-во ТПУ, 2013.

Заглавие с титульного экрана. Электронная версия печатной публикации. Доступ из корпоративной сети ТПУ. Системные требования: Adobe Reader.

Схема доступа: http://www.lib.tpu.ru/fulltext2/m/2013/m348.pdf (контент)

3. Ионно-плазменные технологии формирования покрытий и модификации поверхностей: учебное пособие [Электронный ресурс] / Н. Н. Никитенков [и др.]; Национальный исследовательский Томский политехнический университет (ТПУ). — 2-е изд.. — 1 компьютерный файл (pdf; 2.8 MB). — Томск: Изд-во ТПУ, 2014. — Заглавие с титульного экрана. — Электронная версия печатной публикации. — Доступ из корпоративной сети ТПУ. — Системные требования: Adobe Reader. Схема доступа: http://www.lib.tpu.ru/fulltext2/m/2015/m183.pdf (контент).

4. Обеспечение качества деталей металлургического оборудования на всех этапах его жизненного цикла путем применения плазменной наплавки теплостойкими сталями высокой твердости: монография [Электронный ресурс] / Н. Н. Малушин, Д. В. Валуев; Национальный исследовательский Томский политехнический университет (ТПУ), Юргинский технологический институт (филиал) (ЮТИ), Кафедра металлургии и черных металлов (МЧМ). 1 компьютерный файл (pdf; 7.2 MB). — Томск: Изд-во ТПУ, 2013. Заглавие с титульного экрана. Электронная версия печатной публикации. — Доступ из корпоративной сети ТПУ. Системные требования: Adobe Reader. Схема доступа: http://www.lib.tpu.ru/fulltext2/m/2013/m336.pdf (контент)

# **6.2. Информационное и программное обеспечение**

Internet-ресурсы (в т.ч. в среде LMS MOODLE и др. образовательные и библиотечные ресурсы):

1. Электронный курс «Материаловедение: модули «Кристаллизация», «Деформация и разрушение», «Структура деформированных металлов», «Сплавы, диаграммы состояния». Схема доступа: http://stud.lms.tpu.ru/course/view.php?id=329 2. Персональный сайт преподавателя:

https://portal.tpu.ru/SHARED/k/KOVALEVSKAYA

Информационно-справочные системы:

- 1. Профессиональные базы данных и информационно-справочные системы доступны по ссылке: https://www.lib.tpu.ru/html/irs-and-pdb
- 2. Справочно-правовая система КонсультантПлюс http://www.consultant.ru/

Профессиональные Базы данных:

1. Научная электронная библиотека eLIBRARY.RU – https://elibrary.ru

Лицензионное программное обеспечение (в соответствии с **Перечнем лицензионного программного обеспечения ТПУ)**:

1. MicrosoftOfficeStandard

## **7. Особые требования к материально-техническому обеспечению дисциплины**

В учебном процессе используется следующее лабораторное оборудование для практических и лабораторных занятий:

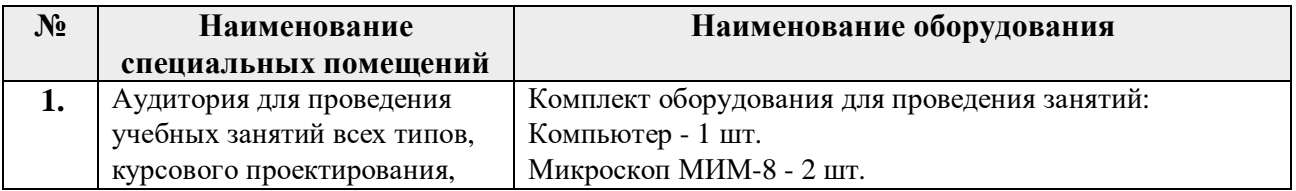

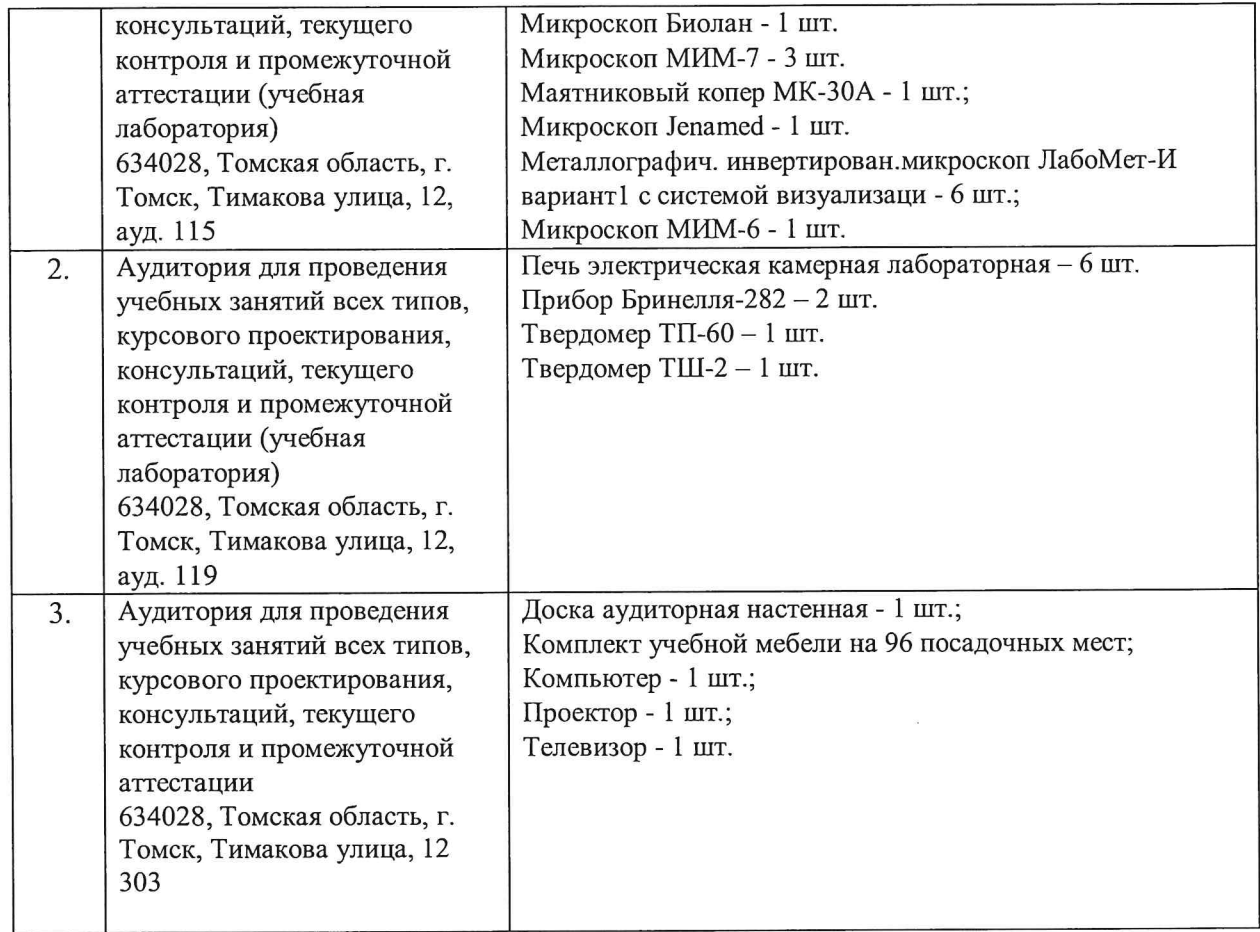

Рабочая программа составлена на основе Общей характеристики образовательной программы по направлению 15.03.01 Машиностроение, профиль «Машиностроение», специализация «Оборудование и высокоэффективные технологии в автоматизированном машиностроительном производстве» (приема 2020 г., очная форма обучения).

Разработчик(и):

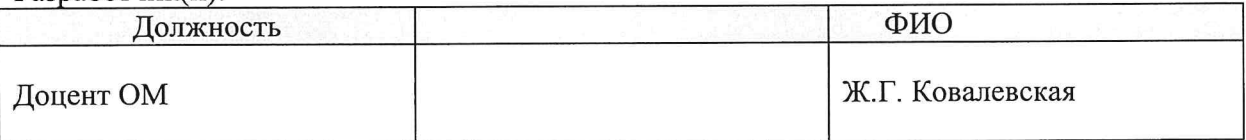

Программа одобрена на заседании ОМ ИШНПТ (протокол № 36/1 от 01.09.2020г.)

Руководитель выпускающего отделения, д.т.н, профессор

 $\frac{1}{\sqrt{2}}$ /В.А. Клименов/